## **Table of Contents**

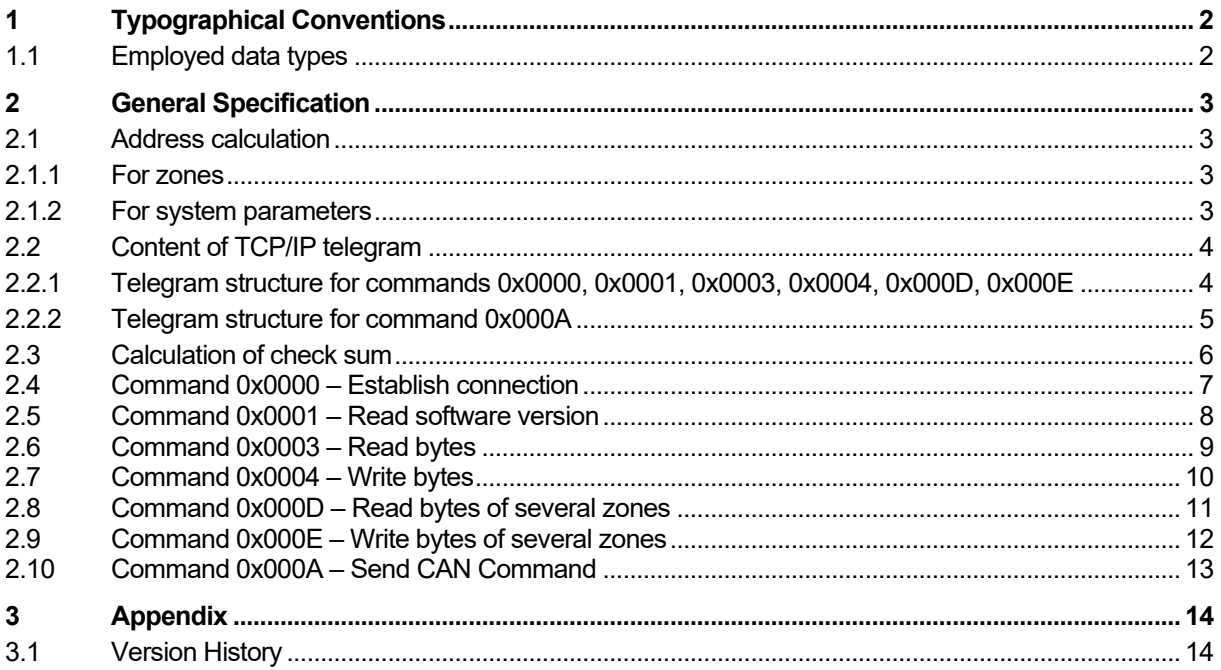

# **1 Typographical Conventions**

Symbols and conventions are used in this manual for faster orientation for you.

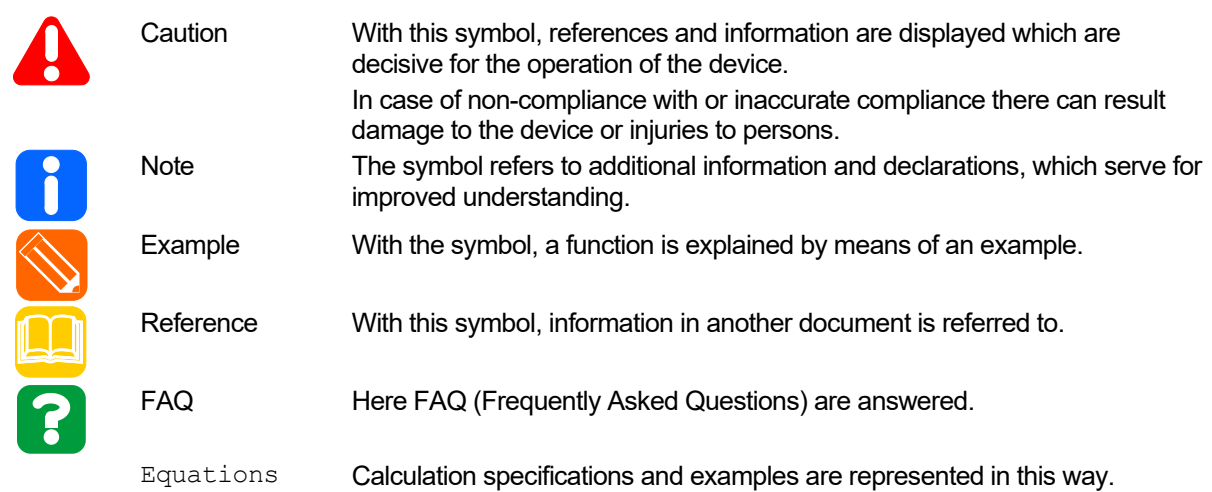

## **1.1 Employed data types**

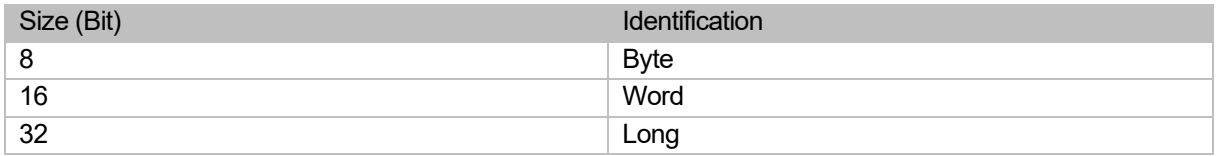

## **2 General Specification**

The "Ethernet Binary" Protocol is based on a TCP/IP connection.

First a socket connection to the IP address of the controller on port 5000 is established. Thereafter the connection must be activated by command "CMD\_CONNECT" (see chapter [2.4\)](#page-5-0). The described commands can then be executed.

#### **2.1 Address calculation**

The specified addresses in the commands are basically absolute addresses.

The offset in the zones can be taken from the documentation of the controller specific parameter and object lists for protocol PSGII...

#### **2.1.1 For zones**

Should data be read from the zones, the absolute addresses are calculated in the following way:

For flexoTEMP PCU, PCU PNIO und MCU Absolute address = 0xC0000 + zone[0...127] \* 0x800 + Offset

For flexoTEMP PCU NEXT

Absolute address = 0xC0000 + zone[0...250] \* 0x400 + Offset

#### **2.1.2 For system parameters**

Should data be read from system parameters, the absolute addresses are calculated in the following way:

Absolute address = 0xA0000 + offset;

## **4** Chapter 2 **General Specification**

#### **2.2 Content of TCP/IP telegram**

#### <span id="page-3-0"></span>**2.2.1 Telegram structure for commands 0x0000, 0x0001, 0x0003, 0x0004, 0x000D, 0x000E**

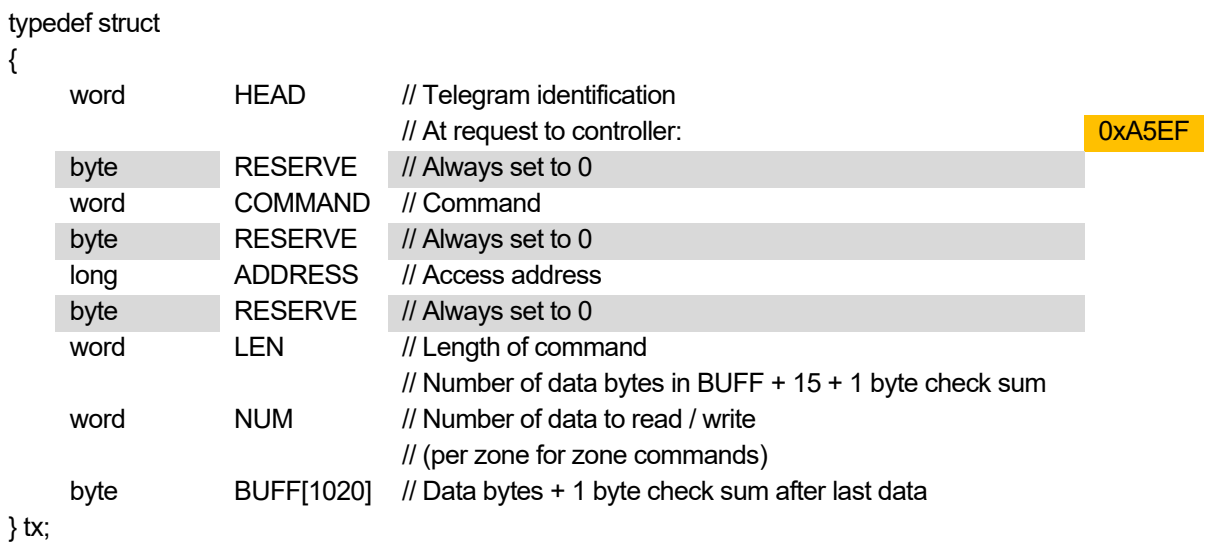

In the TCP/IP telegram the following data structure is sent by controller (response):

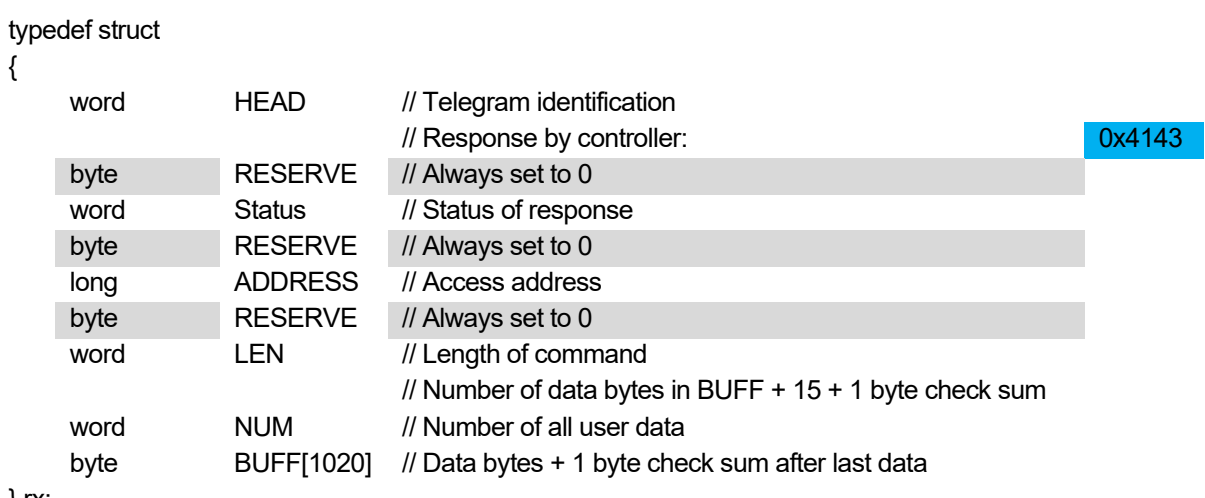

} rx;

#### typedef struct { word HEAD // Telegram identification // At request to controller: 0xA5FE byte RESERVE // Always set to 0 word COMMAND // Command byte LEN // Length of command // Number of data bytes in BUFF + 11 + 1 byte check sum word TXNode // Sending-ID word RXNode // Receiving-ID byte **NUM** // Number of data bytes byte BUFF[1024] // CAN-Telegram + BCC } tx\_can;

#### <span id="page-4-0"></span>**2.2.2 Telegram structure for command 0x000A**

In the TCP/IP telegram the following data structure is sent by controller (response):

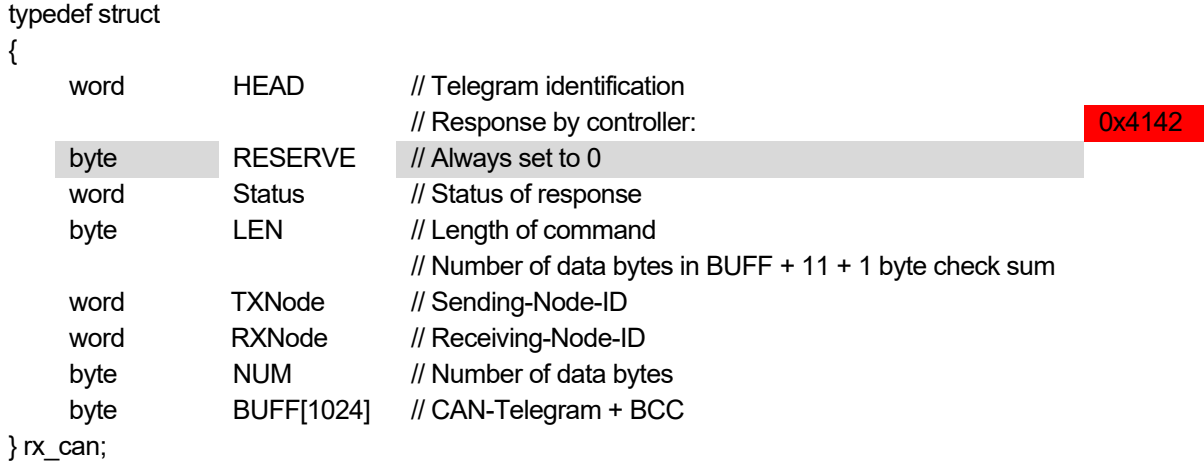

## **6** Chapter 2

**General Specification**

#### **2.3 Calculation of check sum**

The check sum can be calculated in the following way:

// Calculate check sum

byte ps=0; byte\* Ptr;

// Set pointer on Send/Receive structure

 $Ptr = 8$ tx; for (cnt=0;  $cnt < tx.LEN-1$ ;  $cnt++$ ) {  $ps += Ptr[cnt];$ }

// Enter check sum in sending string

<span id="page-5-0"></span> $Ptr[tx.LEN-1] = 0-ps;$ 

#### **2.4 Command 0x0000 – Establish connection**

Request to controller

(Telegram structure see [2.2.1\)](#page-3-0)

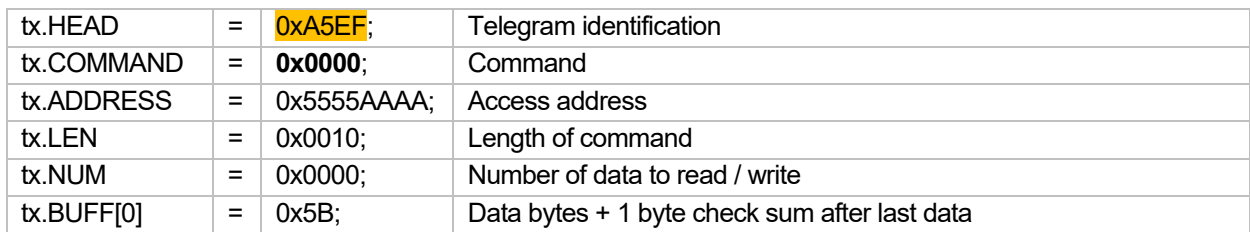

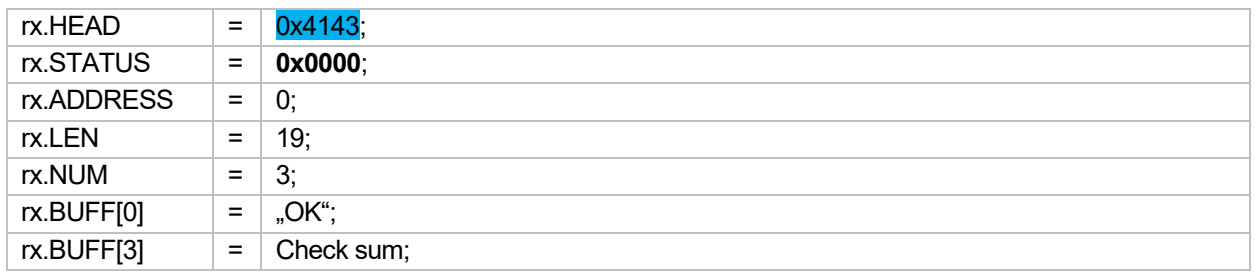

#### **8** Chapter 2 **General Specification**

#### **2.5 Command 0x0001 – Read software version**

Request to controller

(Telegram structure see [2.2.1\)](#page-3-0)

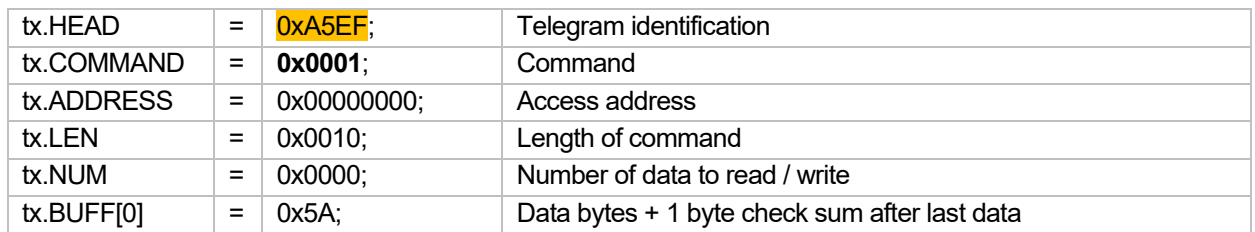

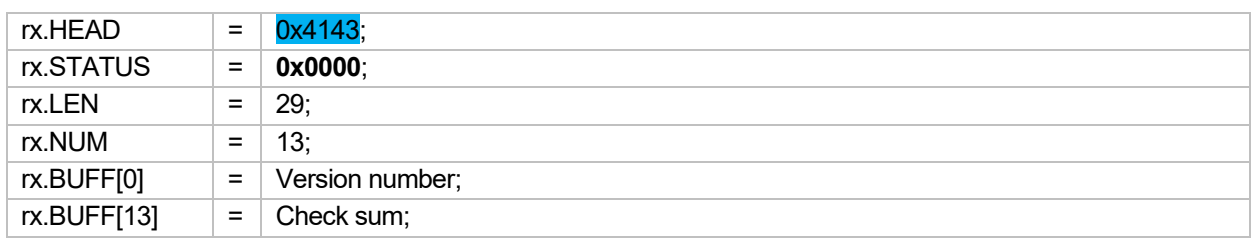

#### **2.6 Command 0x0003 – Read bytes**

Request to controller

(Telegram structure see [2.2.1\)](#page-3-0)

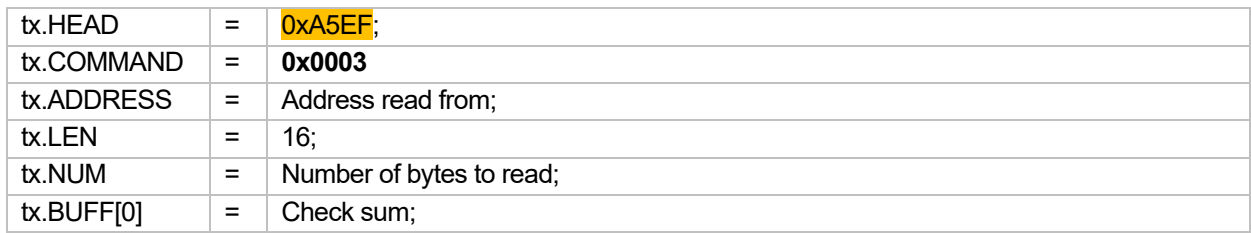

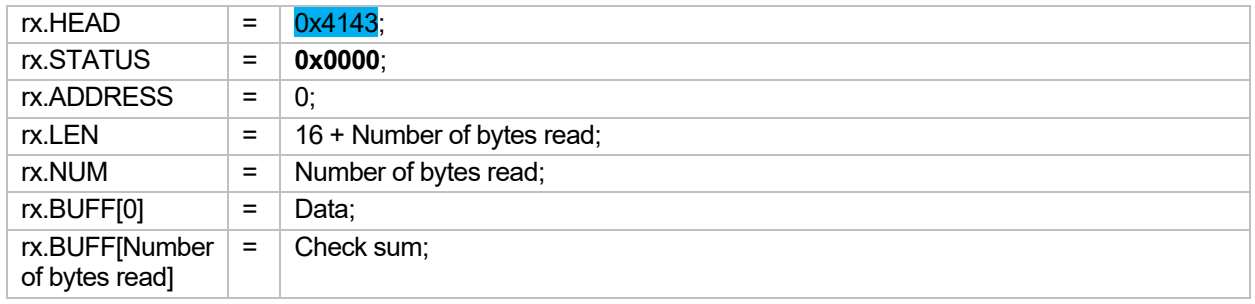

# **10** Chapter 2

**General Specification**

## **2.7 Command 0x0004 – Write bytes**

Request to controller

(Telegram structure see [2.2.1\)](#page-3-0)

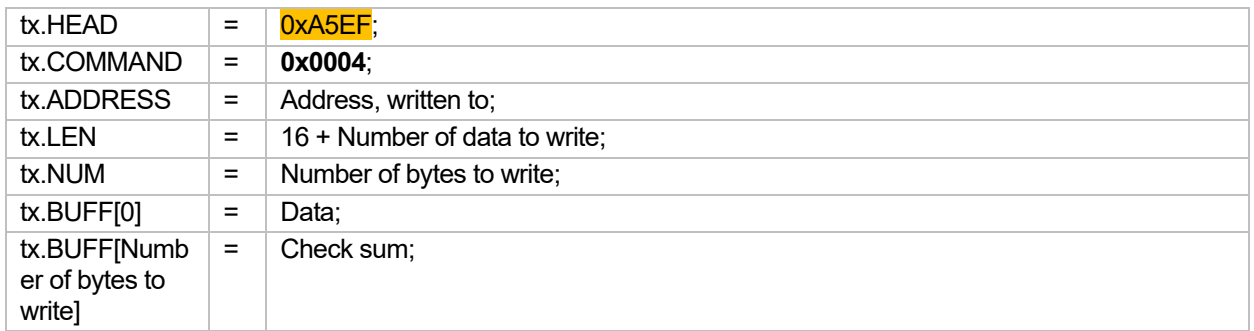

## Response by controller

(Telegram structure see [2.2.1\)](#page-3-0)

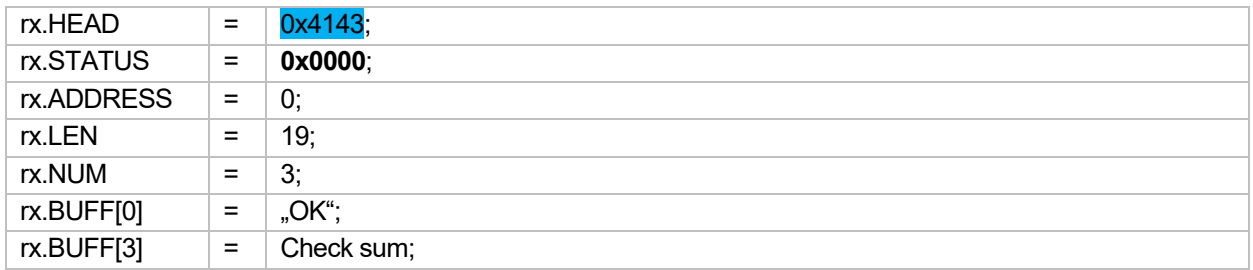

#### **2.8 Command 0x000D – Read bytes of several zones**

Request to controller

(Telegram structure see [2.2.1\)](#page-3-0)

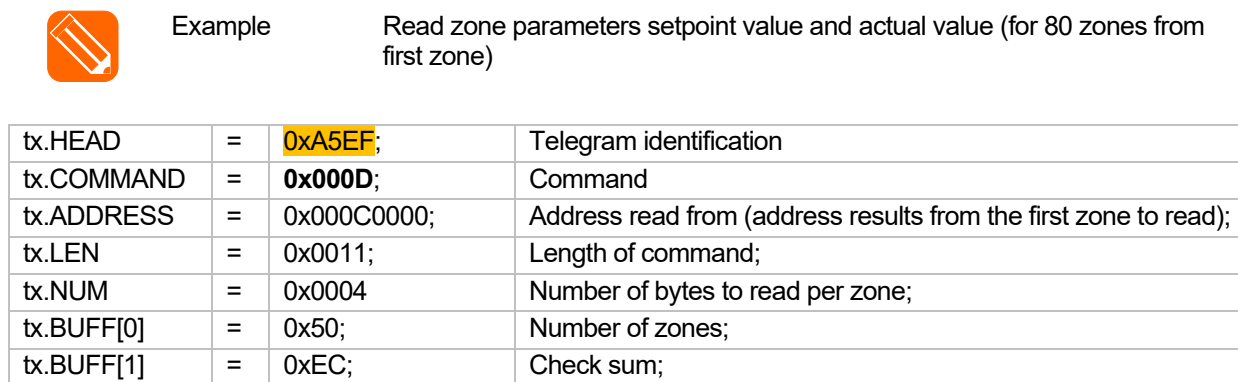

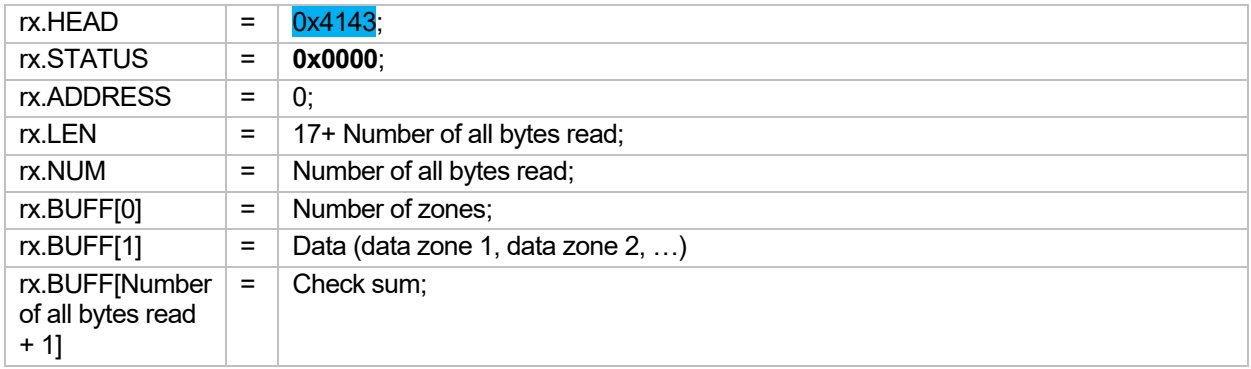

#### **12** Chapter 2 **General Specification**

## **2.9 Command 0x000E – Write bytes of several zones**

Request to controller

(Telegram structure see [2.2.1\)](#page-3-0)

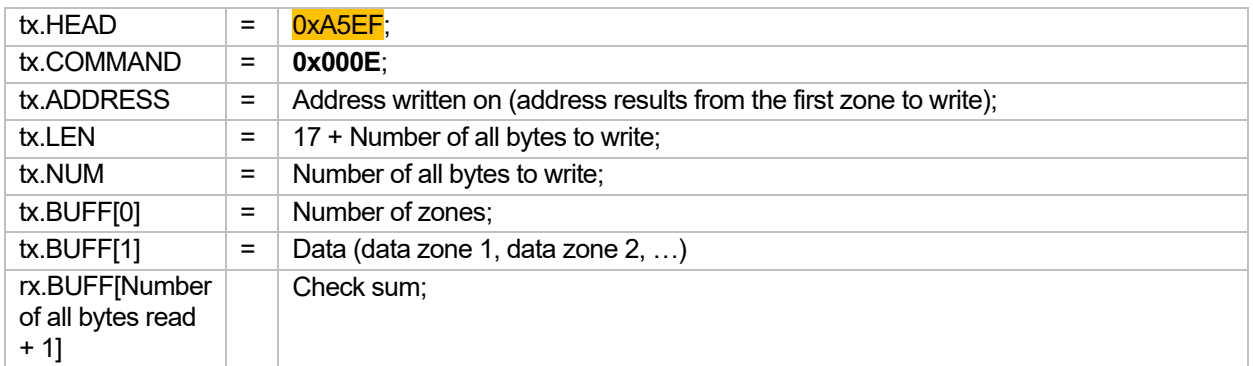

#### Response by controller

(Telegram structure see [2.2.1\)](#page-3-0)

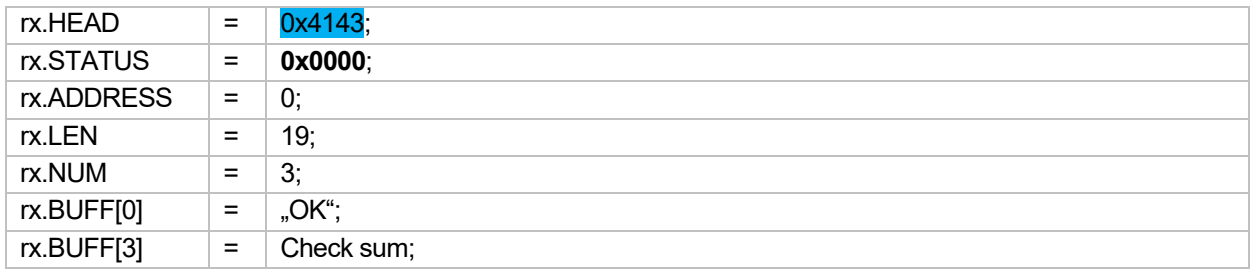

### **2.10 Command 0x000A – Send CAN Command**

Request to controller (Telegram structure see [2.2.2\)](#page-4-0)

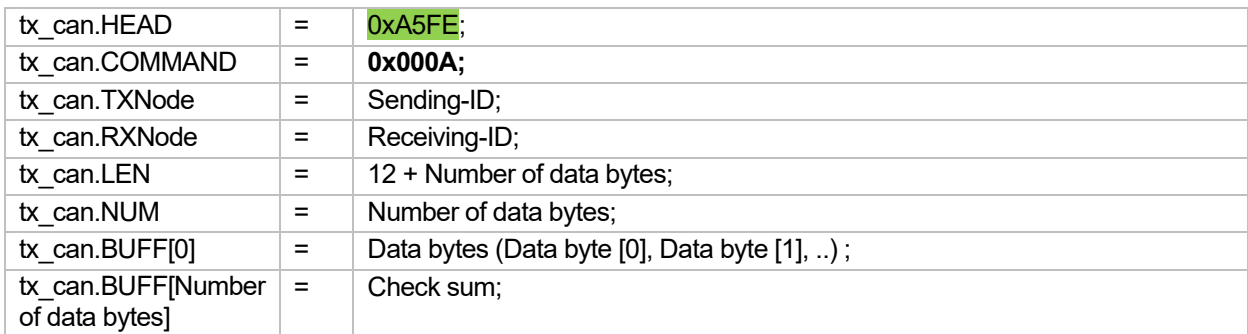

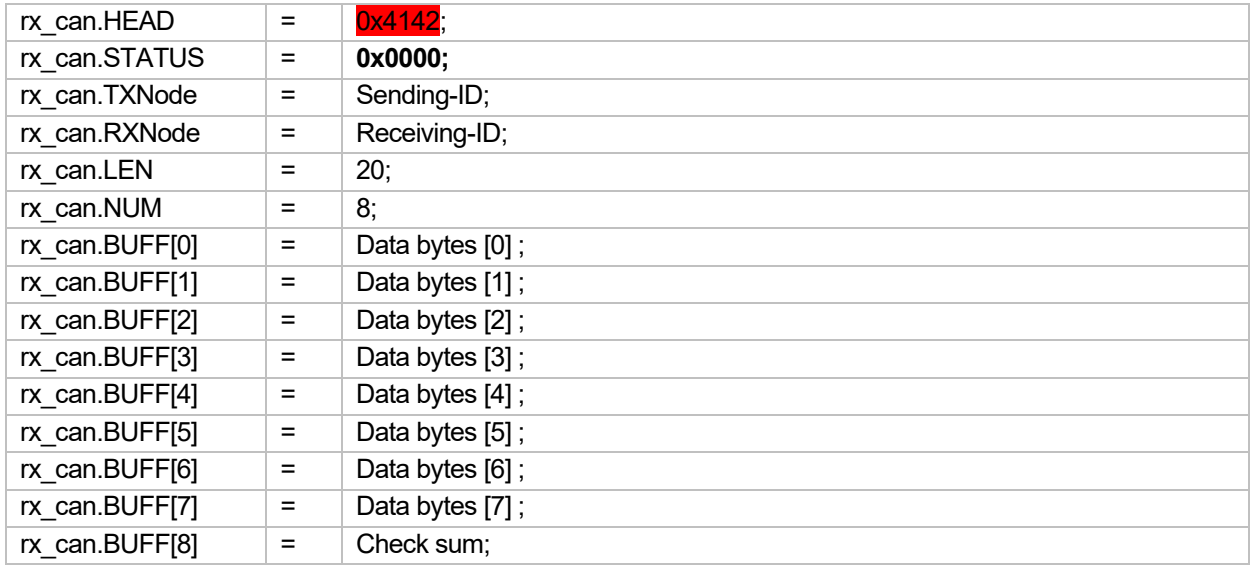

# **3 Appendix**

## **3.1 Version History**

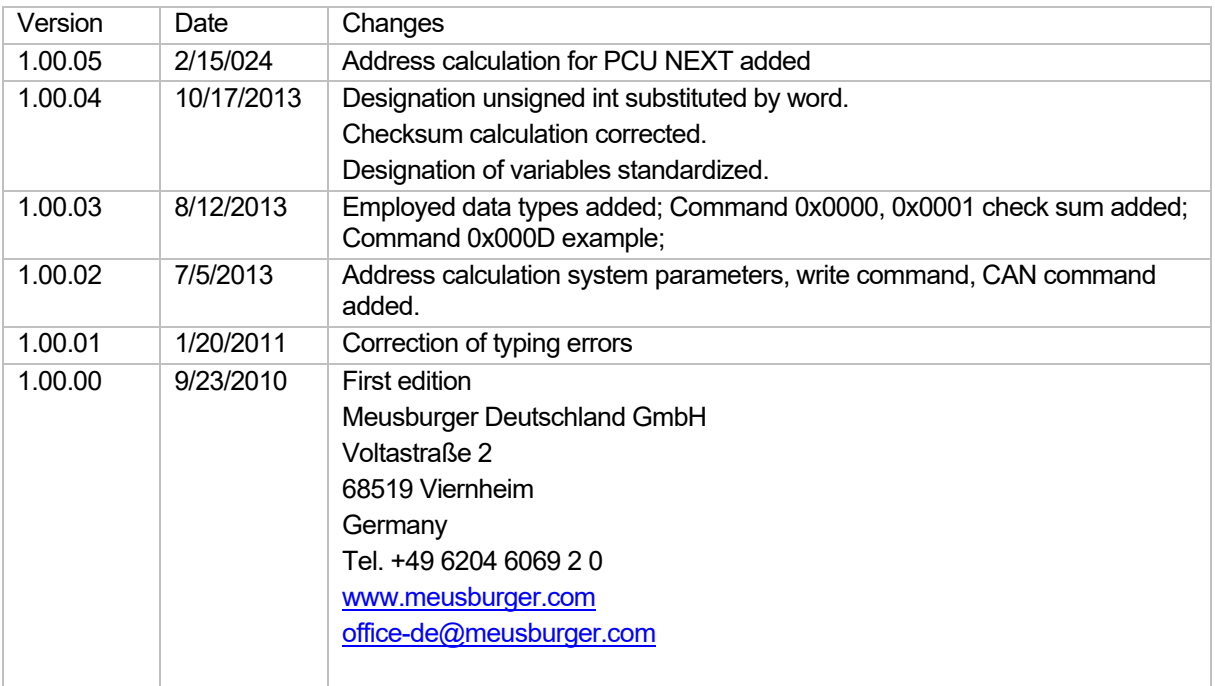